# Formation FRANCHISÉS I GESTION DES AVIS POUR MON POINT DE VENTE : Favoriser la publication d'avis positifs par mes clients

Durée : 3 heures et 30 minutes

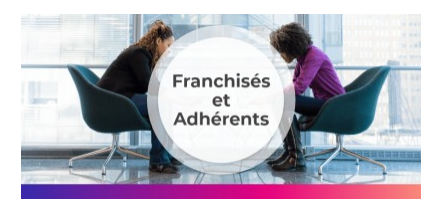

# Programme de la formation

## Public visé

#### Formation à destination des adhérents d'un réseau :ou groupement de points de vente :

Commerçants / entrepreneurs / Gérants de PME…

Plus généralement, les professionnels souhaitant optimiser la visibilité en ligne de leur point de vente ou agence.

# Pré-requis

Pas de prérequis nécessaire pour participer à cette formation.

# Objectifs pédagogiques

- Inciter vos clients à déposer des avis pour booster la réputation en ligne de votre point de vente
- Optimiser votre fiche Google My Business pour la rendre attractive
- Favoriser une réputation en ligne positive pour votre point de vente

A l'issue de cette Formation Gestion des Avis, vous serez en mesure de définir et optimiser votre eréputation.

# Description / Contenu

### Gestion de votre e-réputation

- Comprendre l'environnement du web et présentation de la notion de E-réputation
- Pratique des internautes avant, pendant et après leur achat
- La veille : où parle-t-on de mon établissement sur Internet ?
- Comment maîtriser les informations de mon établissement sur les sites web importants !

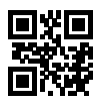

Gestion des avis : devenez acteur !

## Compétences acquises à l'issue de la formation

- Optimiser votre fiche Google My Business pour la rendre attractive
- Inciter vos clients à déposer des avis pour booster la réputation en ligne de votre point de vente
- Favoriser une réputation en ligne positive

# Modalités pédagogiques

- Formation Marketing Digital pour réseaux et franchises avec apports théoriques appuyés par des études de cas, mise en situation et explications imagées.
- Des exercices et des simulations avec débriefing

## Moyens et supports pédagogiques

#### Atouts de notre offre de formation marketing digital : Bénéficiez de l'expérience client-agence de notre équipe d'experts formateurs maîtrisant parfaitement les thématiques du webmarketing.

- Moyens pédagogiques : Training (cas pratiques, quiz, mises en situation, analyses de bonnes pratiques...)
- Support : Le formateur vous remettra le support pdf de cette formation à l'issue de la session
- Pour les formations Intra, en option : un bilan de formation pourra être remis au dirigeant ou commanditaire de formation (pour les formation INTRA comprenant plusieurs journées de formation)
- Pour les formations Intra, en option : possibilité de mettre en place un accompagnement post formation sous la forme d'un suivi personnalisé et récurent par le formateur durant les mois suivants la formation
- Pour les formations Intra, en option : Bilan annuel des actions de formation pour les cursus supérieurs à 10 sessions de formation

# Modalités d'évaluation et de suivi

- Un questionnaire de positionnement est envoyé aux participants en amont de la formation pour mesurer leur niveau de maîtrise et permettre au formateur d'adapter sa pédagogie
- Signature d'un émargement par les participants et le formateur afin de justifier l'assiduité de chacun (émargement électronique)
- Recueil à l'oral des besoins par le formateur au démarrage de la formation
- Echange en fin de formation entre les participants et le formateurs pour valider que la formation a bien répondue aux attentes des participants et que les objectifs pédagogiques ont été atteints
- Un questionnaire d'évaluation est envoyé aux participants pour mesurer l'acquisition des compétences à l'issue de la formation.
- Un formulaire de satisfaction est rempli par les participants à l'issue de la formation pour recueillir leurs satisfactions et mesurer la qualité de la formation assurée.

## Informations sur l'accessibilité

#### Nous pouvons apporter des installations ou prestations spécifiques pour les personnes en situation de handicap.

Nous pouvons adapter notre pédagogie aux différents participants afin, par exemple, de rendre accessible nos sessions aux différentes situations de handicap. Pour cela, précisez-le nous dès nos premiers échanges pour affiner notre démarche et faciliter l'acquisition des compétences par l'ensemble des participants.

## Modalité d'admission et délais d'accès

Dates d'entrée en formation :

- En Intra : des dates sont proposées tout au long de l'année sur demande, dans des sessions jusqu'à 8 collaborateurs.
- En Inter : les sessions seront confirmées à partir de 3 participants engagés minimum, la session sera confirmée à J-7. Il est toujours possible de rejoindre une session INTER confirmées jusqu'à 48 heure avant la première session.

Matériel pour participer à une session de formation :

- En présentiel : apportez votre ordinateur portable avec chargeur, une connexion Internet wifi sera requise.
- En distanciel : vous devez disposer d'un ordinateur, d'une connexion Internet haut débit (supportant une séance visio), un casque audio est également recommandé (type kit piéton)

En fonction de la thématique de la formation, prévoyez les accès aux outils et plateformes de votre entreprise nécessaires depuis votre ordinateur (Google Analytics, Admin CMS, Admin Réseaux Sociaux, compte Google Ads....),

## Témoignages des Participants

*(si formation déjà réalisée dans sa forme et son programme actuel)*